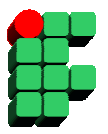

## **Prova de Nivelamento**

1. (ESAEX 2012) Considere a tabela A abaixo, seus campos CLIENTE e VALOR, e a consulta em linguagem SQL:

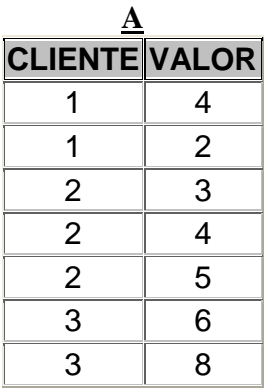

SELECT MAX(A.VALOR) FROM A GROUP BY A.CLIENTE HAVING COUNT (\*) < 3 AND AVG (A.VALOR) < 7

Teremos como retorno da consulta SQL:

(A) 4 e 2 (B) 6 e 8 (C) 8 (D) 4 (E) 3, 4 e 5

2. (ESAEX 2012) Considere as seguintes funções de um banco de dados relacional:

I - MID II - RIGHT III - MIN IV - AVG V - TRIM

São considerados funções de agregação os itens:

A) I e V B) III e IV C) I, II e IV D) II, IV e V E) III e V

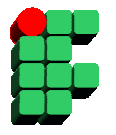

3. (ESAEX 2011) Considere uma tabela B, com um único campo intitulado CHAVE, e a consulta SQL abaixo:

SELECT CHAVE FROM B GROUP BY (CHAVE)

Qual cláusula SQL deve ser adicionada à consulta a fim de retornar os valores do campo CHAVE que se repetem pelo menos 4 vezes na tabela B.

(A) WHERE COUNT  $(*) \geq 4$ (B) AND COUNT (CHAVE)  $\leq$  4 (C) OR COUNT (CHAVE) IN (4,5,6) (D) HAVING COUNT (CHAVE) > 3 (E) INNER JOIN (CHAVE)  $> 3$ 

4. (ESAEX 2011) Considere a tabela A abaixo, seus campos CHAVE e VALOR, e a consulta em linguagem SQL:

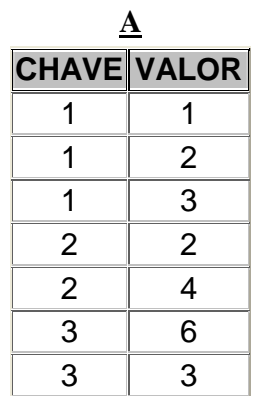

SELECT A.CHAVE FROM A, (SELECT AVG (VALOR) AS VALOR2 FROM A) WHERE A.VALOR = VALOR2 GROUP BY CHAVE ORDER BY CHAVE

Teremos como retorno da consulta SQL:

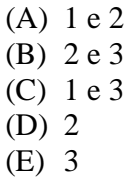

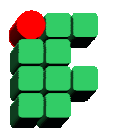

 5. (ESAEX 2011) Considere duas tabelas A e B com um único campo denominado CHAVE em cada uma delas e a figura abaixo ilustrando a interseção entre elas. Qual das consultas a seguir permite a visualização dos dados da área hachurada na figura:

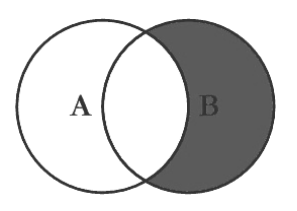

- (A) SELECT B.\* FROM A LEFT JOIN B ON A.CHAVE = B.CHAVE
- (B) SELECT B.\* FROM A INNER JOIN B ON A.CHAVE = B.CHAVE
- (C) SELECT B.\* FROM A RIGHT JOIN B ON A.CHAVE = B.CHAVE
- (D) SELECT  $B.*$  FROM A INNER JOIN B ON A.CHAVE = B.CHAVE WHERE A.CHAVE IS NULL
- $(E)$  SELECT B.\* FROM A RIGHT JOIN B ON A.CHAVE = B.CHAVE WHERE A.CHAVE IS NULL

6. (ESAEX 2010) Em relação à teoria sobre transações em bancos de dados, a figura abaixo ilustra um conjunto de transações (T1, T2, T3, T4 e T5) que estão sendo gerenciados por um banco de dados. Pode-se verificar na figura que, após a execução da operação de *chekpoint*, houve uma falha do sistema gerenciador de banco de dados em virtude de queda na energia elétrica.

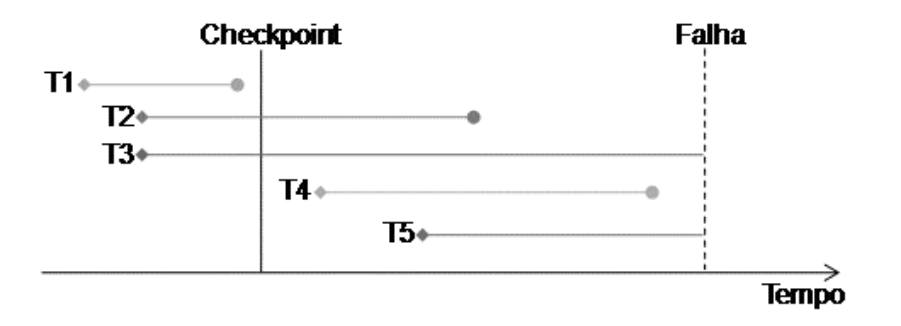

Assinale a alternativa que corresponde a uma operação realizada pelo sistema gerenciador de banco de dados após o seu retorno normal:

- A) As transações T2 e T4 serão desfeitas.
- B) A transação T5 será refeita.
- C) As transações T3 e T4 serão desfeitas.
- D) As transações T2 e T4 serão refeitas.
- E) As transações T1 e T5 serão refeitas.

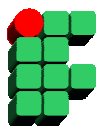

7. (ESAEX 2010) Considere a tabela A abaixo, seu campo VALOR e a consulta em linguagem SQL:

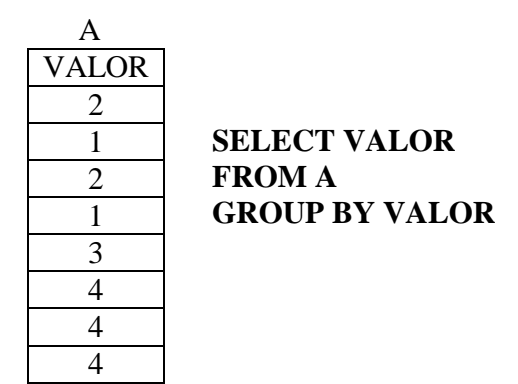

A cláusula adicional na consulta SQL que permite recuperar os elementos da tabela A que se repetem pelo menos 3 (três) vezes na coluna **VALOR** é:

- (A) WHERE COUNT  $(*)$  > 3
- (B) HAVING COUNT  $(*)$  > 2
- (C) GROUP BY COUNT  $(*)$  > 2
- (D) ORDER BY COUNT  $(*)>=3$
- (E) WITH COUNT  $(*)$  > 2

8. ESAEX (2007) Qual a cláusula SQL que deve ser utilizada em uma declaração SELECT para limitar a projeção em pacientes com idade entre 15 e 18 anos?

(A) GROUP BY idade(15,16,17,18) (B) WHERE paciente.idade(+) = 15 AND paciente.idade(-) =  $18$ (C) GROUP BY paciente.idade IN (15,16,17,18) (D) WHERE paciente.idade IN (15,16,17,18) (E) WHERE ROWNUM > 14 AND ROWNUN < 19

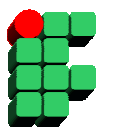

9. (ESAEX 2010) Considere as tabelas A e B e a consulta SQL abaixo:

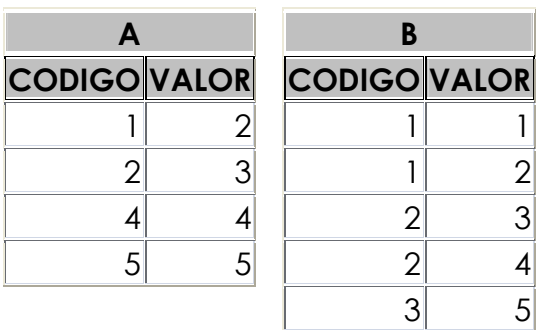

SELECT SUM (A.VALOR) FROM A WHERE A.CODIGO IN (SELECT B.CODIGO FROM B) OR EXISTS (SELECT \* FROM B WHERE B.VALOR = A.VALOR)

Teremos como retorno da consulta SQL o número:

- A) 0
- B) 5
- C) 7
- D) 14
- E) 21

10. (ESAEX 2007) Qual a cláusula SQL que deve ser utilizada em uma declaração SELECT para contar o número de pacientes com idade 30 anos?

(A) SELECT SUM(idade) FROM paciente WHERE idade = 30 (B) SELECT SUM(\*) FROM paciente WHERE paciente.idade(+) =  $30$ (C) SELECT COUNT(idade) FROM paciente WHERE paciente.idade IN (30) (D) SELECT AVG(idade) FROM paciente WHERE idade IN (30) (E) SELECT COUNT(\*) FROM paciente WHERE ROWNUM =  $30$ 

11 (ESAEX 2007) Qual a cláusula SQL que deve ser utilizada em uma declaração SELECT para apontar o paciente mais velho?

(A) SELECT MIN(idade) FROM paciente HAVING idade > 99 (B) SELECT MAX(idade) FROM paciente (C) SELECT COUNT(idade) FROM paciente (D) SELECT AVG(idade) FROM paciente (F) SELECT MAX(\*) FROM paciente

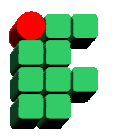

12. (ESAEX 2007) Qual a cláusula SQL que deve ser utilizada em uma declaração SELECT para limitar a projeção em pacientes com idade acima de 20 anos?

(A) HAVING paciente.idade > 20 (B) WHERE idade  $> 20$ (C) ORDER BY paciente.idade > 20 (D) WHERE idade(+) =  $20$ (E) WHERE ROWNUM > 20